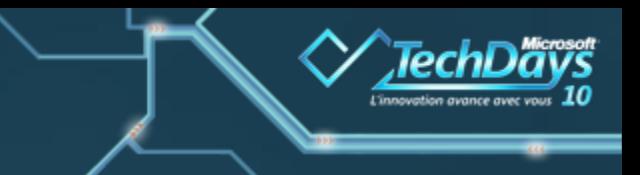

# **ForeFront pour la protection des portails d'entreprise**

## **Frédéric ESNOUF – Microsoft France Benoit HAMET – Microsoft France**

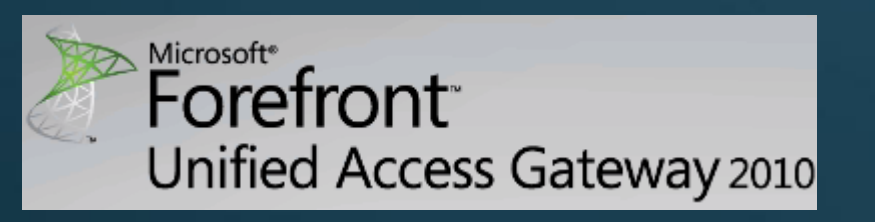

#### **Microsoft**

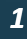

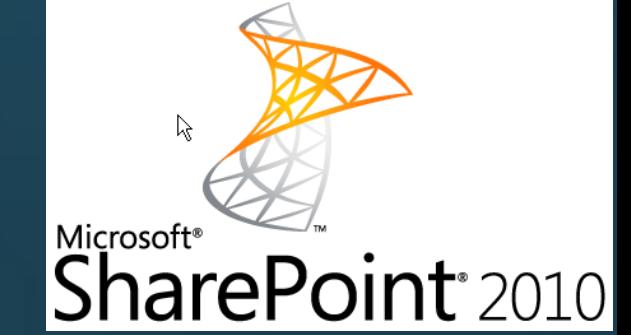

## **Agenda**

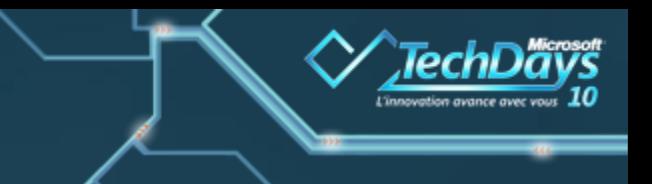

- **□ Qu'est-ce que la sécurisation des données**
- Mise en œuvre de la protection des données dans un environnement SharePoint
- **Publication d'un portail à l'aide de ForeFront Unified Access** Gateway 2010
- $\Rightarrow$  Sécurité applicative Sharepoint

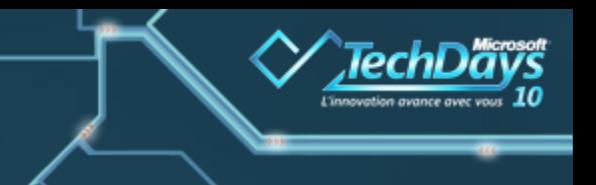

## **Qu´est-ce que la sécurisation des données**  $\Rightarrow$  La sécurité, un problème complexe  $\Rightarrow$  Accès physique

- $\Rightarrow$  Accès aux données
- Multiplicité des moyens d´accès
- $\implies$  Nécessite des moyens matériels et humains
	- $\Rightarrow$  Logiciels dédiés (AV, firewall...)
	- $\Rightarrow$  Mises à jour logicielles
	- $\Rightarrow$  Formations, sensibilisations
	- Procédures…

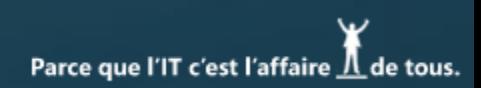

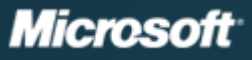

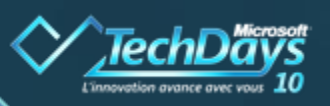

## **Sécurité dans le contexte Sharepoint**

- $\Rightarrow$  Sharepoint=collaboration
- $\Rightarrow$  Collaboration=données (documents,...)
- Documents avec différentes \$\$/€€
	- $\Rightarrow$  Exemple : document fusion/acquisiton, recherche, etc
- Méthodologie
	- $\Rightarrow$  Identifier les données et les valeurs : risque
	- $\Rightarrow$  Analyse de ce risque : contremesures
	- $\Rightarrow$  Implémenter les solutions/process pour y faire face

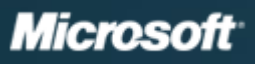

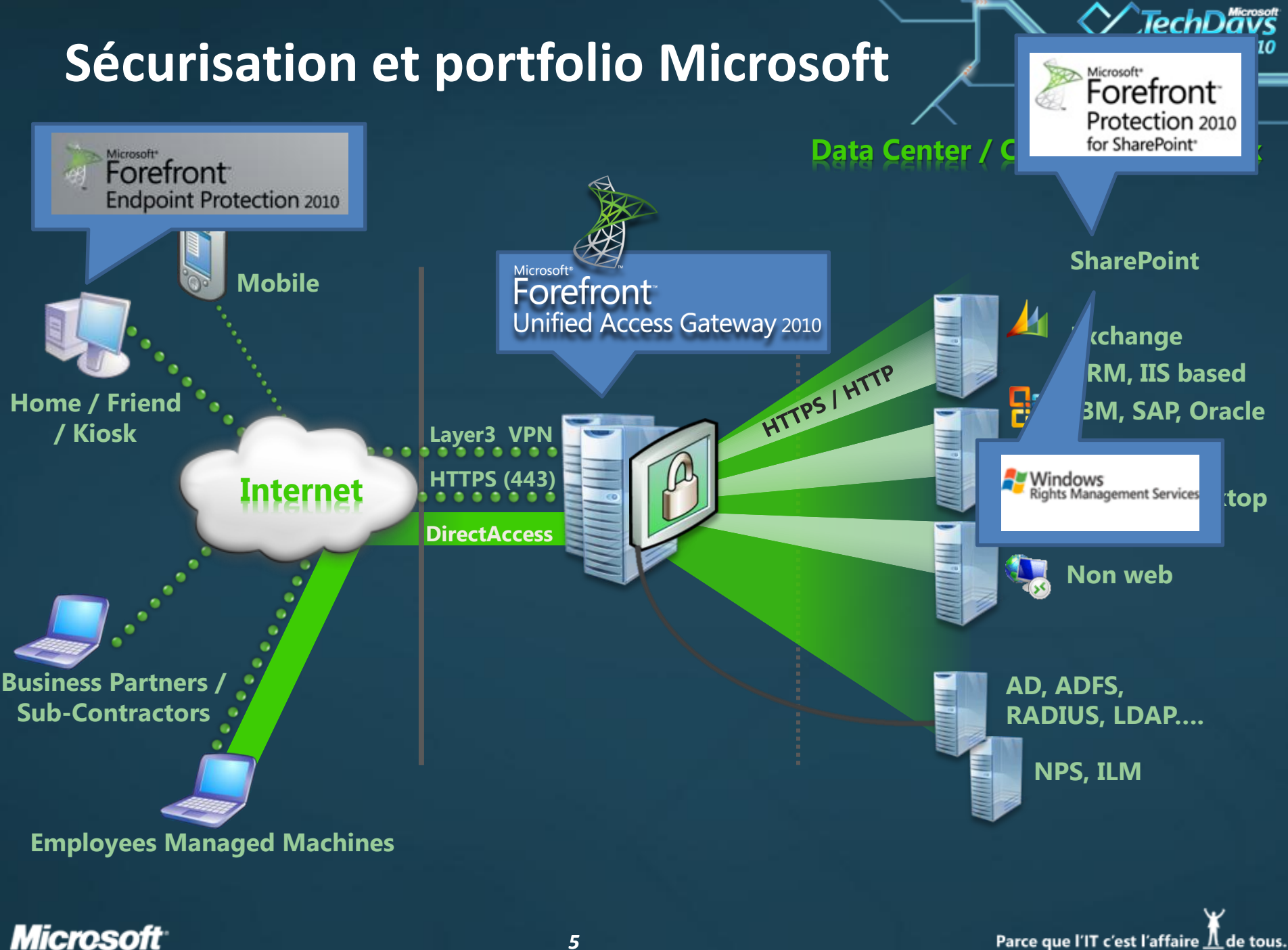

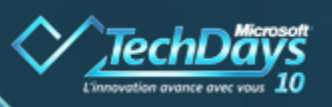

## **Mise en œuvre de l´accès aux données**

## **dans un environnement SharePoint**

- Aucun système ne peut être totalement sécurisé mais…on peut limiter les failles
- La difficulté de la sécurité est de donner l´accès aux données en limitant les risques
- On ne sécurise pas SharePoint mais les données qui y sont stocké
- Authentification de l´utilisateur  $\Rightarrow$  IIS MOSS  $\Rightarrow$  Attribution des droits  $\Rightarrow$  Administrateur  $\Rightarrow$  Collaborateur  $\Rightarrow$  Lecteur
	- « Anonyme »

## **Authentification utilisateur**

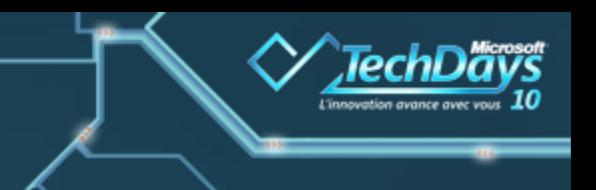

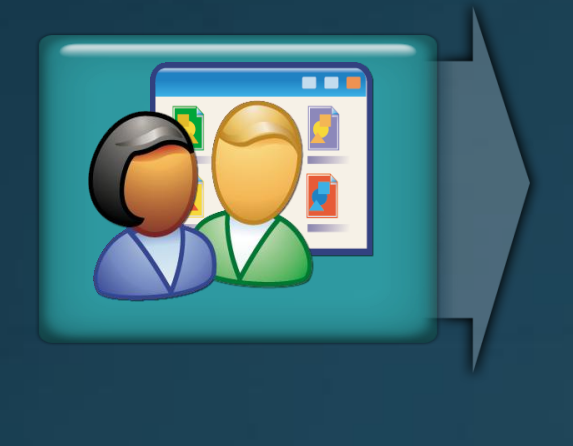

## • Authentification utilisateur

- •Valider le compte utilisateur
- •Gérer la sécurité par des utilisateurs/groupes
- Pas de listes de distribution

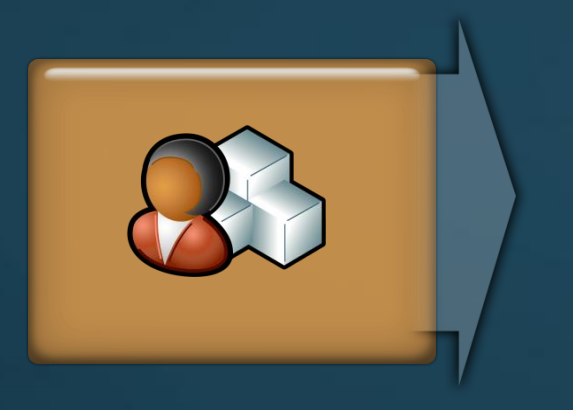

## • Authentification

- •Internet Information Services
	- •Anonyme, Basic, Windows intégré, Kerberos, **Certificats**
- •Authentification par formulaire
- •Authentification intégrée (Kerberos/NTLM)
- •Authentification via ADFS

*Microsoft* 

## **Right Management Services**

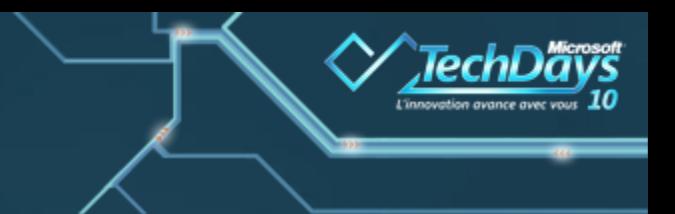

 $\Rightarrow$  Protection numérique des documents Intégration avec SharePoint  $\Rightarrow$  Protection automatique des documents postés  $\Rightarrow$  Conservation des droits

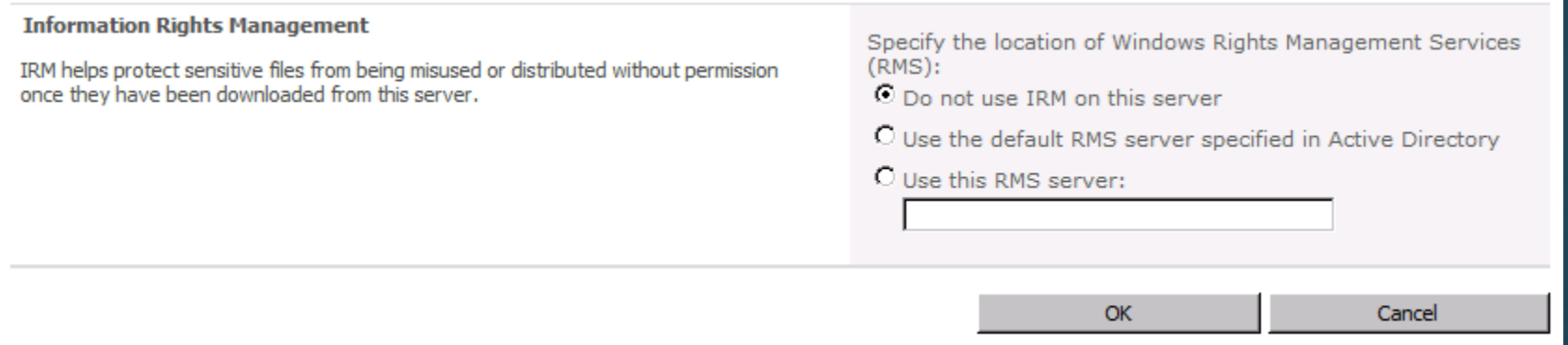

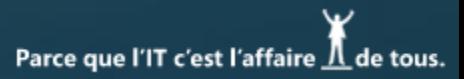

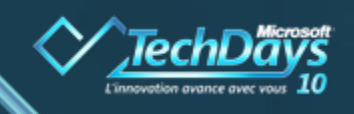

## **ForeFront Protection for SharePoint**

Protection contre les codes malicieux

- **Plusieurs moteurs antiviraux** 
	- **Kapersky Labs**
	- Microsoft
	- $\Rightarrow$  Sophos...
- Filtrage du type de document

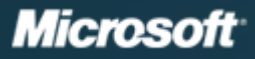

## **Accès distants, UAG &MOSS**

- Passerelle officielle pour MOSS (quid TMG?)
- $\Rightarrow$  Supporte 100% des scénarios
- $\Rightarrow$  SSO : Web, NTLM/KERB, ADFS, KCD
- $\Rightarrow$  Intégration office
- $\Rightarrow$  Politiques de sécurité : application et fonctions
- **■Traçabilité : réseau, et niveau « utilisateur »**
- Sécurité poste de travail (attachment wiper, ...)
- $\Rightarrow$  Scénarios externes (mobilité) et internes (SSO)
- $\Rightarrow$  Supporte nombreux systèmes authentification forte

## **Configuration AAM**

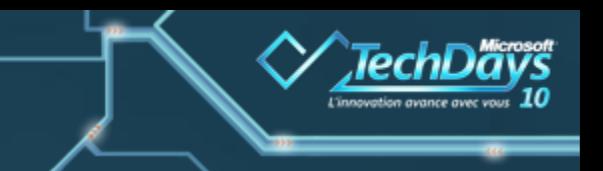

 $\Rightarrow$  Assistant de publication dans UAG; aussi simple que la publication ISA/TMG

MAIS… configuration des AAM nécessaires

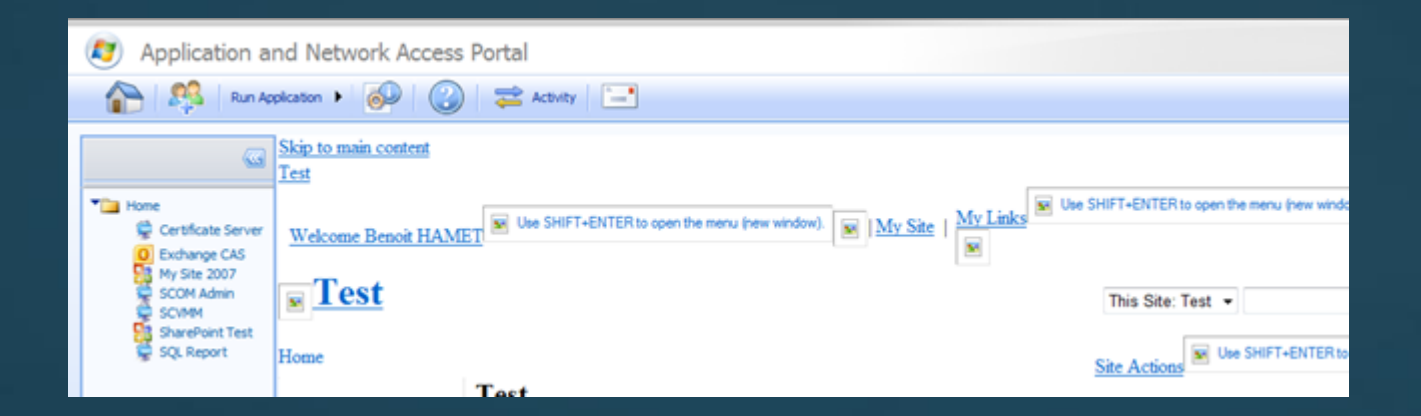

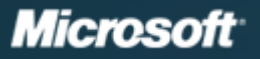

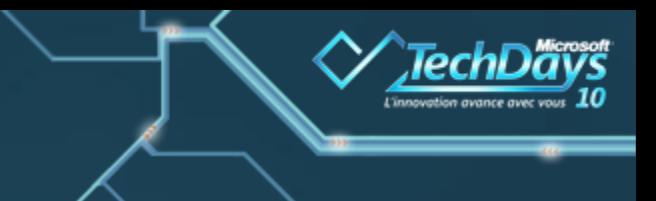

# **Demo**

### **Publication de SharePoint avec UAG**

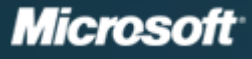

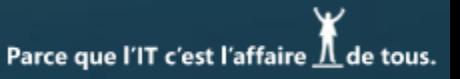

## **Authentification**

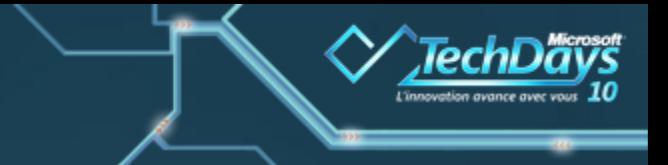

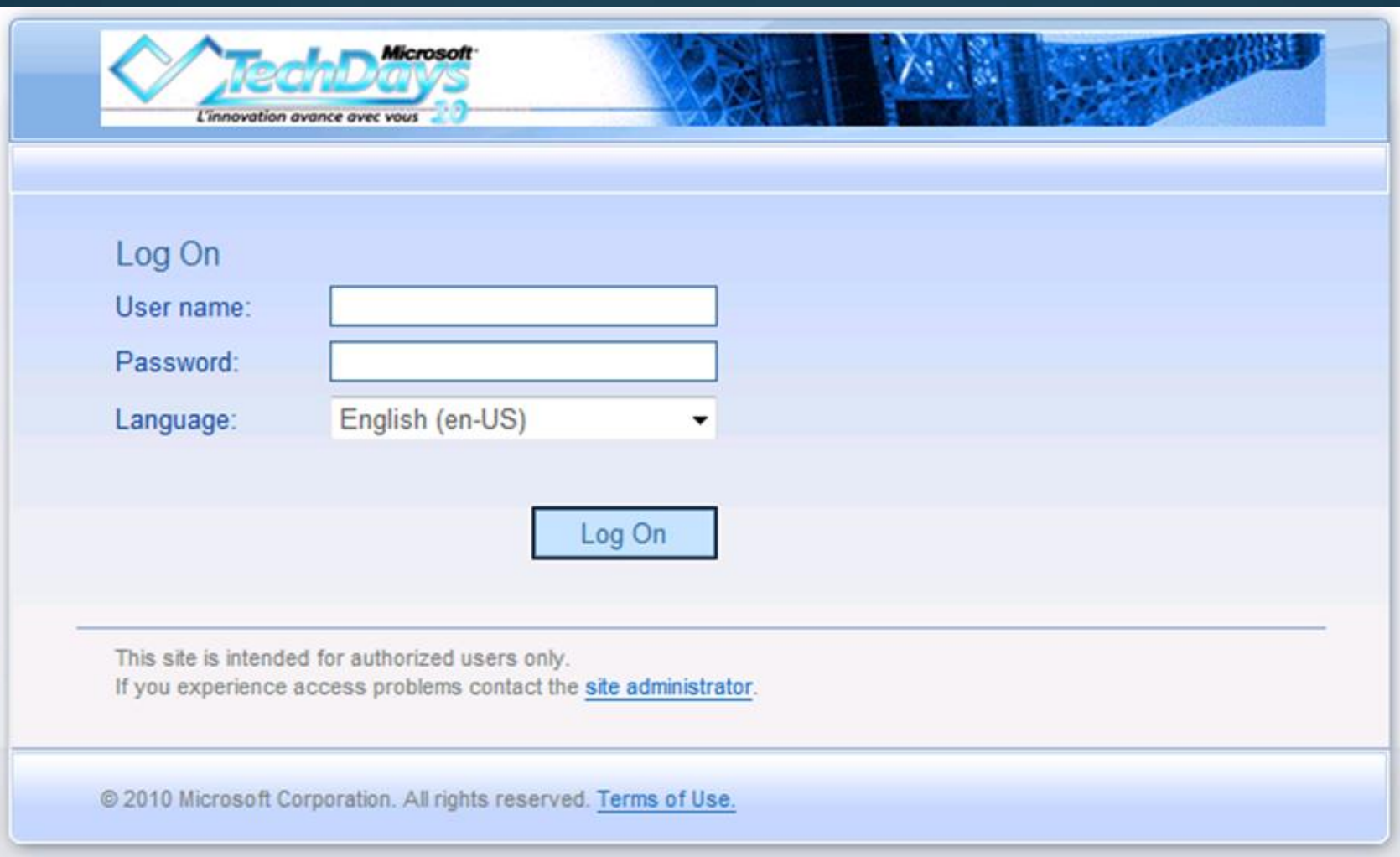

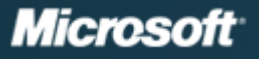

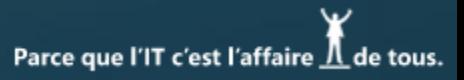

## **Portail**

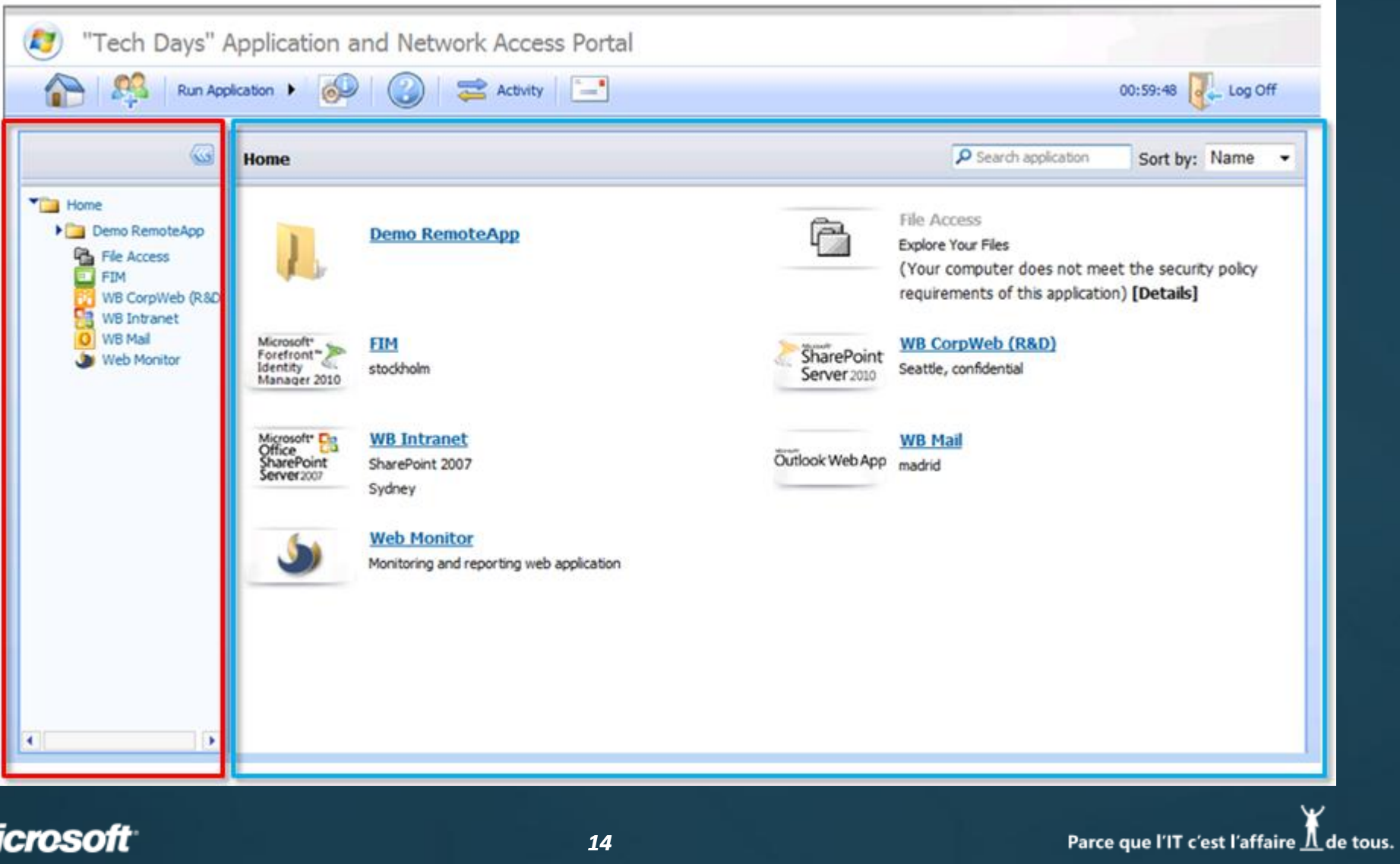

**TechDa** 

nesoft<br>Nive 10

### **Microsoft**

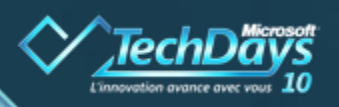

## **Assistant de publication pour MOSS Publication à travers UAG**

#### Sélection de la version de la **SharePoint & Public Andrews Définition des politiques d'accès Nommer l'application Publication d'un serveur ou de serveur de serveur de serveur Paramétrage des lanciais des lanciais de lanciais de la paramétrage de la paramétrage de la paramétrage de la<br>Paramétrage de la paramètra de la paramètrage de la paramètra de la paramètra de la paramètra de la paramètra d'accès (internet/publicue) Défin** d'adt **Cipi<del>sta Siegtion de la publication</del> ide** dd **i'r ffiliad yn y gan ddiwydd yn y gan y Définition des autorisations** d'accès à l'application de l'application de l'application de l'application de l'application de l'application d<br>Les parties à la partie de la partie de la partie de la partie de la partie de la partie de l'application de l **le portail UAG**

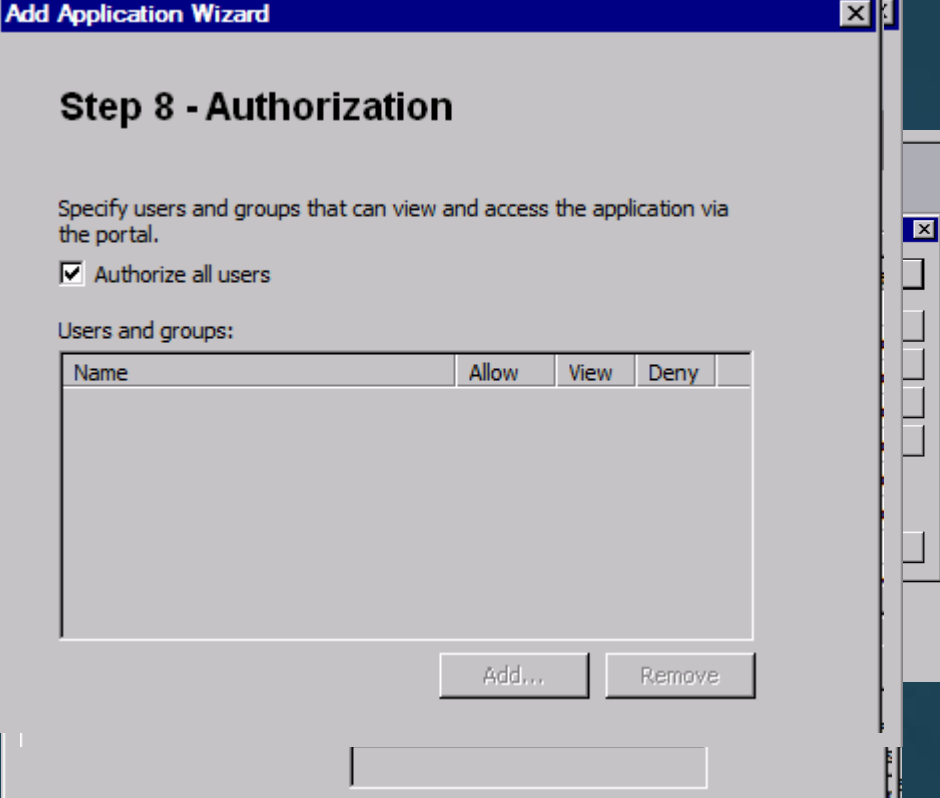

**Microsoft** 

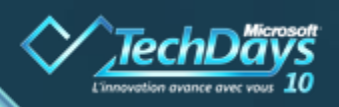

## **Assistant de publication pour MOSS Paramétrage des AAM**

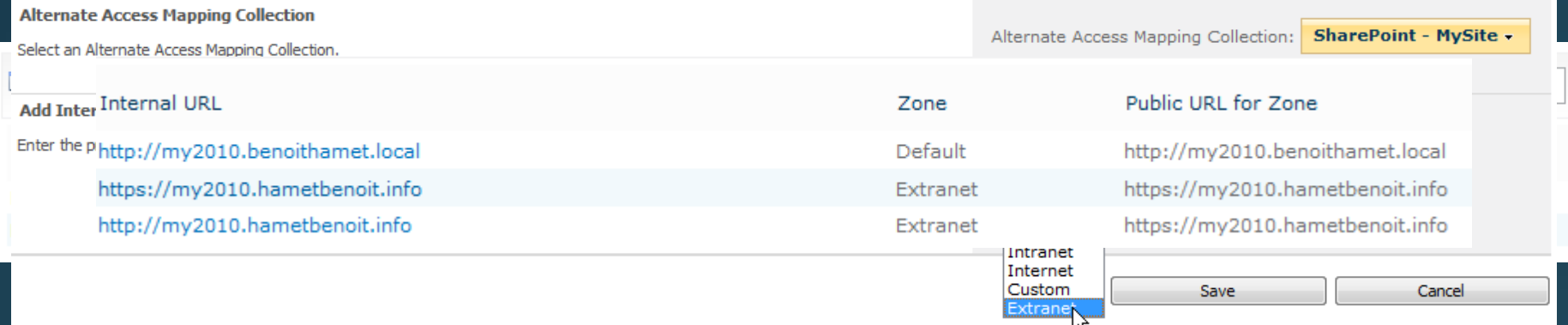

#### **Ajouter une URL interne**

### **Associer l'URL à la zone correspondant à l'URL public**

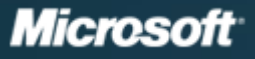

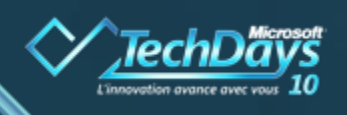

## **Microsoft Unified Access Gateway**

Fournit aux *employés*, *partenaires* et *clients,* un *accès par politiques de sécurité,* aux *données et applications* depuis poste *managé* ou *non managé*

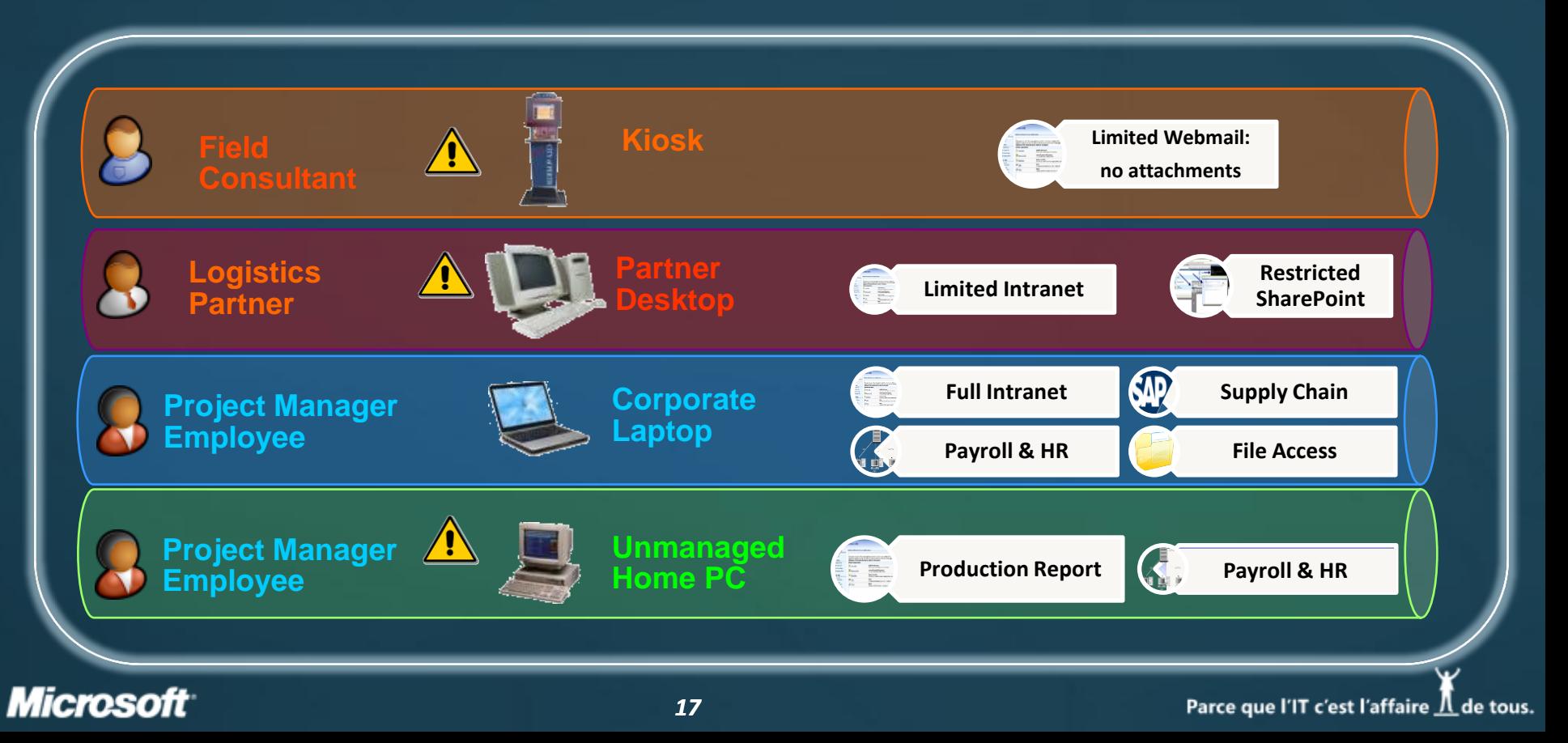

## **UAG & défense en profondeur**

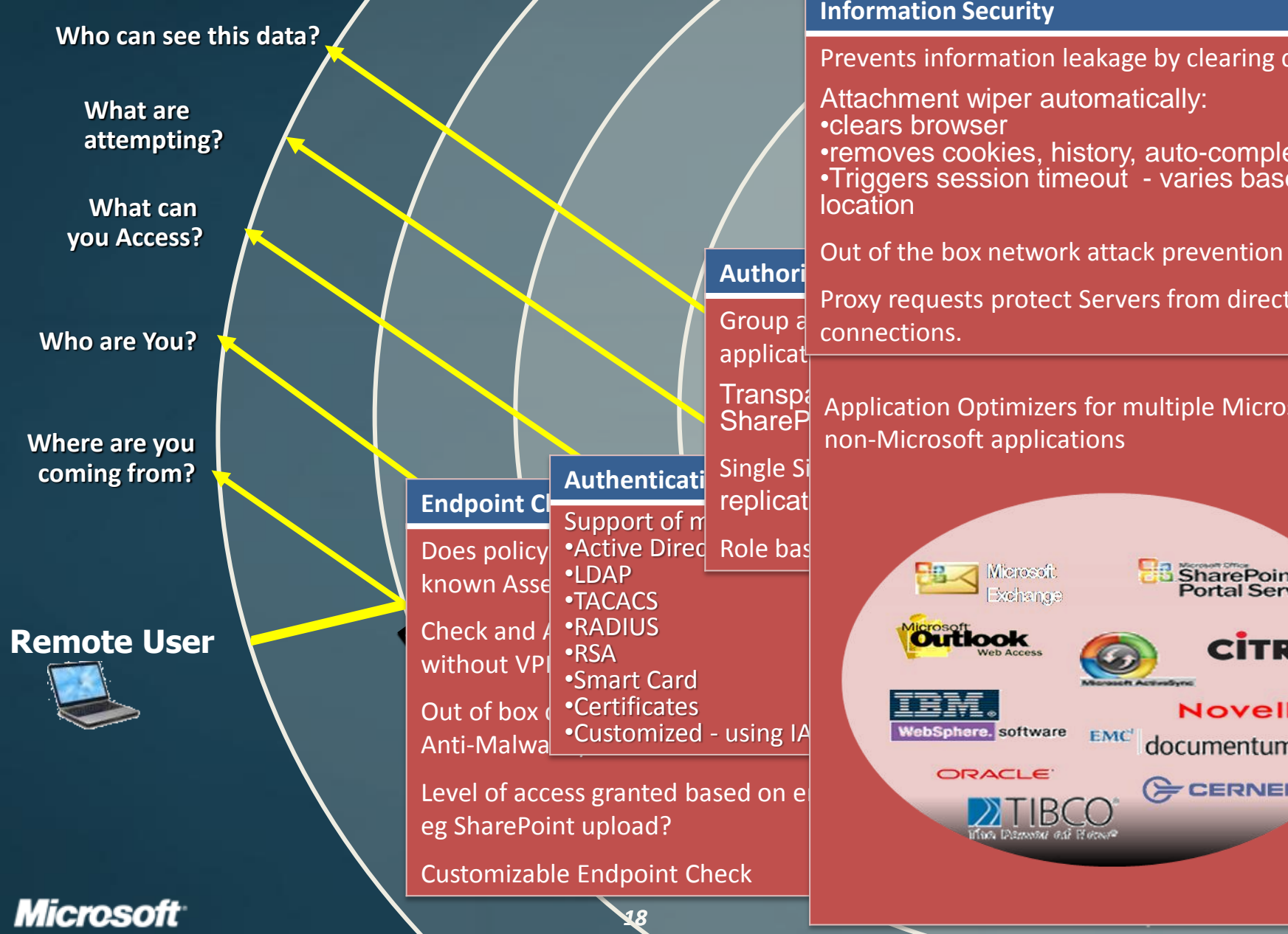

#### **Application Security**

#### $\overline{\phantom{a}}$ **Information Security**

Prevents information leakage by clearing cache

Attachment wiper automatically:<br>cologra broweer "Clears prowser<br>"comoves acel·les •clears browser •removes cookies, history, auto-complete •Triggers session timeout - varies based on

Out of the box network attack prevention

Group  $\epsilon$  connections. Proxy requests protect Servers from direct remote Proxy requests protect Servers from direct remote

Transpana<br>ShareP Application Optimizers for multiple Microsoft and<br>non-Microsoft applications non-Microsoft applications

EMC<sup>1</sup>

**Protected**

**B** SharePoint<br>Portal Server

Novell.

documentum

**E** CERNER

**CITRIX** 

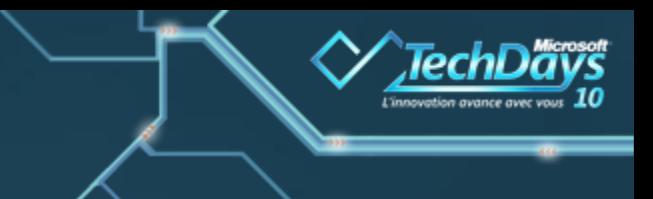

# **Demo**

## **Vérification de la conformité**

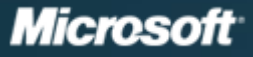

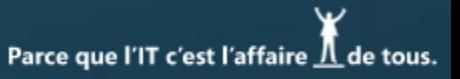

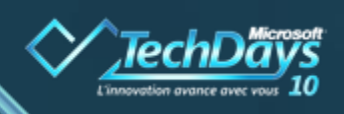

## **Authentication and SingleSignOn**

### $\Rightarrow$  Strong Authentication

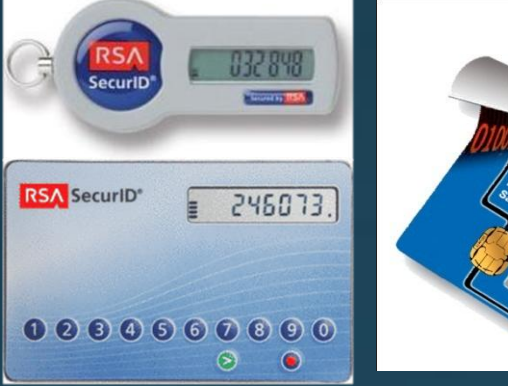

## $\Rightarrow$  Single Sign On

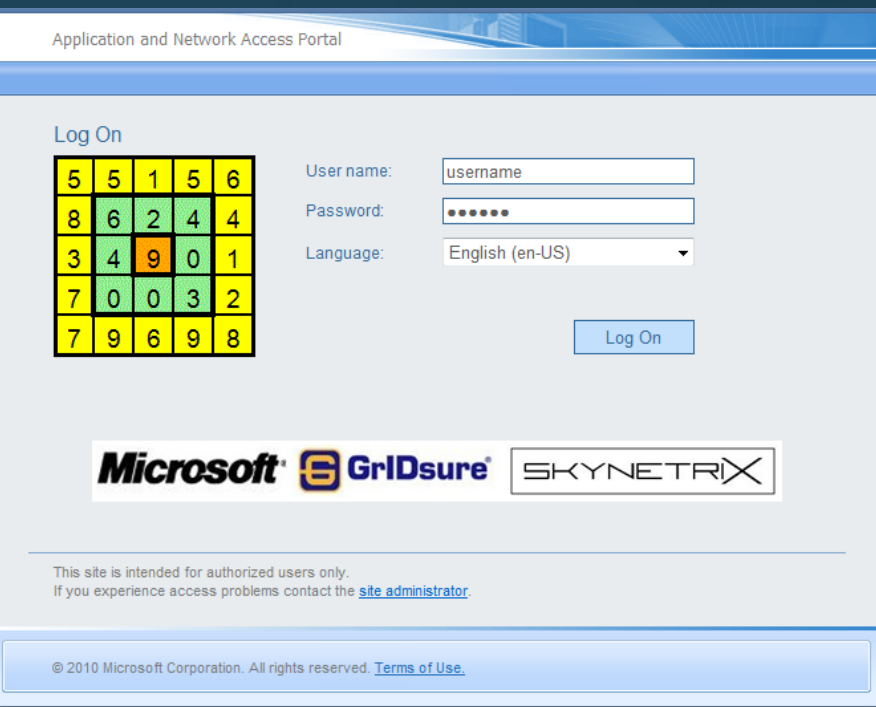

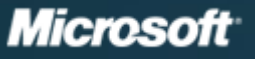

## **Ressources additionnelles**

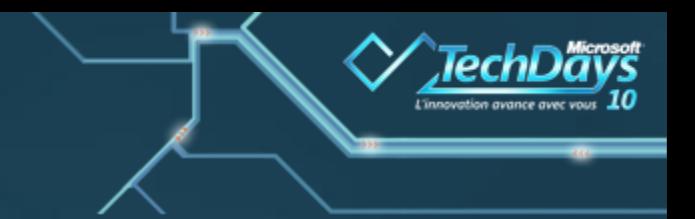

ForeFront Security For SharePoint Virtual Lab: [http://msevents.microsoft.com/CUI/WebCastEventDetails.aspx?EventID=10323296](http://msevents.microsoft.com/CUI/WebCastEventDetails.aspx?EventID=1032329673&EventCategory=3&culture=en-US&CountryCode=US) [73&EventCategory=3&culture=en-US&CountryCode=US](http://msevents.microsoft.com/CUI/WebCastEventDetails.aspx?EventID=1032329673&EventCategory=3&culture=en-US&CountryCode=US)  $\Rightarrow$  Publication de SharePoint avec UAG: <http://blog.hametbenoit.info/Lists/Posts/Post.aspx?ID=497>  $\Rightarrow$  Démonstation / labs en ligne: <http://mssalesdemos.com/>

Démonstration ForeFront Protection for SharePoint: <http://www.microsoft.com/forefront/serversecurity/sharepoint/en/us/demo.aspx> Right Management Service avec SharePoint: <http://msdn.microsoft.com/en-us/library/ms458245.aspx> [http://blogs.technet.com/stanislas/archive/2008/07/21/utiliser-ad-right](http://blogs.technet.com/stanislas/archive/2008/07/21/utiliser-ad-right-management-services-avec-sharepoint-2007.aspx)[management-services-avec-sharepoint-2007.aspx](http://blogs.technet.com/stanislas/archive/2008/07/21/utiliser-ad-right-management-services-avec-sharepoint-2007.aspx)  $\Rightarrow$  Démonstration authentification forte avec UAG: http://vsa.tagattitude.fr/iag/login.aspx http://gridsure.uagdev.skynetrix.com

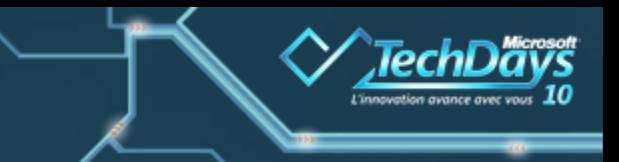

# **Merci de votre attention**

*Votre potentiel, notre passion TM* 

© 2009 Microsoft Corporation. All rights reserved. Microsoft, Windows, Windows Vista and other product names are or may be registered trademarks and/or trademarks in the U.S. and/or other countries. The information herein is for informational purposes only and represents the current view of Microsoft Corporation as of the date of this presentation. Because Microsoft must respond to changing market conditions, it shoul not be interpreted to be a commitment on the part of Microsoft, and Microsoft cannot guarantee the accuracy of any information provided after the date of this presentation. MICROSOFT MAKES NO WARRANTIES, EXPRESS, IMPLIED OR STATUTORY, AS TO THE INFORMATION IN THIS PRESENTATION.

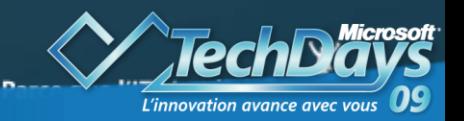

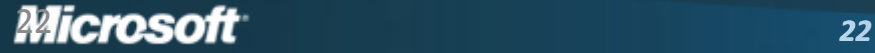